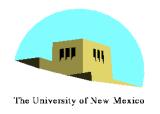

# Programming with OpenGL Part 1: Background

Ed Angel
Professor of Computer Science,
Electrical and Computer
Engineering, and Media Arts
University of New Mexico

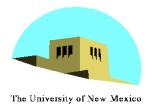

### **Objectives**

- Development of the OpenGL API
- OpenGL Architecture
  - OpenGL as a state machine
- Functions
  - Types
  - Formats
- Simple program

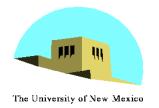

#### **Early History of APIs**

- IFIPS (1973) formed two committees to come up with a standard graphics API
  - Graphical Kernel System (GKS)
    - 2D but contained good workstation model
  - Core
    - Both 2D and 3D
  - GKS adopted as IS0 and later ANSI standard (1980s)
- GKS not easily extended to 3D (GKS-3D)
  - Far behind hardware development

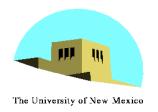

#### PHIGS and X

- Programmers <u>Hi</u>erarchical <u>G</u>raphics <u>System (PHIGS)</u>
  - Arose from CAD community
  - Database model with retained graphics (structures)
- X Window System
  - DEC/MIT effort
  - Client-server architecture with graphics
- PEX combined the two
  - Not easy to use (all the defects of each)

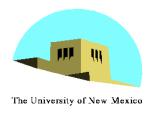

#### SGI and GL

- Silicon Graphics (SGI) revolutionized the graphics workstation by implementing the pipeline in hardware (1982)
- To access the system, application programmers used a library called GL
- With GL, it was relatively simple to program three dimensional interactive applications

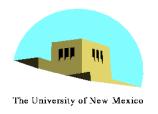

#### **OpenGL**

# The success of GL lead to OpenGL (1992), a platform-independent API that was

- Easy to use
- Close enough to the hardware to get excellent performance
- Focus on rendering
- Omitted windowing and input to avoid window system dependencies

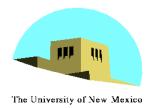

#### **OpenGL Evolution**

- Controlled by an Architectural Review Board (ARB)
  - Members include SGI, Microsoft, Nvidia, HP,
     3DLabs, IBM,......
  - Relatively stable (present version 2.0)
    - Evolution reflects new hardware capabilities
      - 3D texture mapping and texture objects
      - Vertex programs
  - Allows for platform specific features through extensions

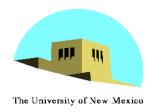

#### **OpenGL Libraries**

- OpenGL core library
  - OpenGL32 on Windows
  - GL on most unix/linux systems (libGL.a)
- OpenGL Utility Library (GLU)
  - Provides functionality in OpenGL core but avoids having to rewrite code
- Links with window system
  - GLX for X window systems
  - WGL for Windows
  - AGL for Macintosh

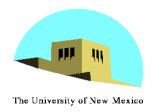

#### **GLUT**

- OpenGL Utility Toolkit (GLUT)
  - Provides functionality common to all window systems
    - Open a window
    - Get input from mouse and keyboard
    - Menus
    - Event-driven
  - Code is portable but GLUT lacks the functionality of a good toolkit for a specific platform
    - No slide bars

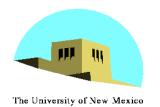

# **Software Organization**

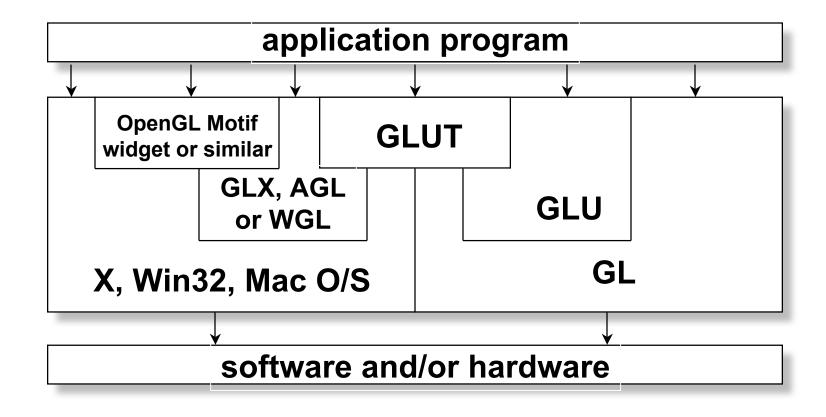

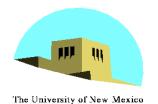

# **OpenGL Architecture**

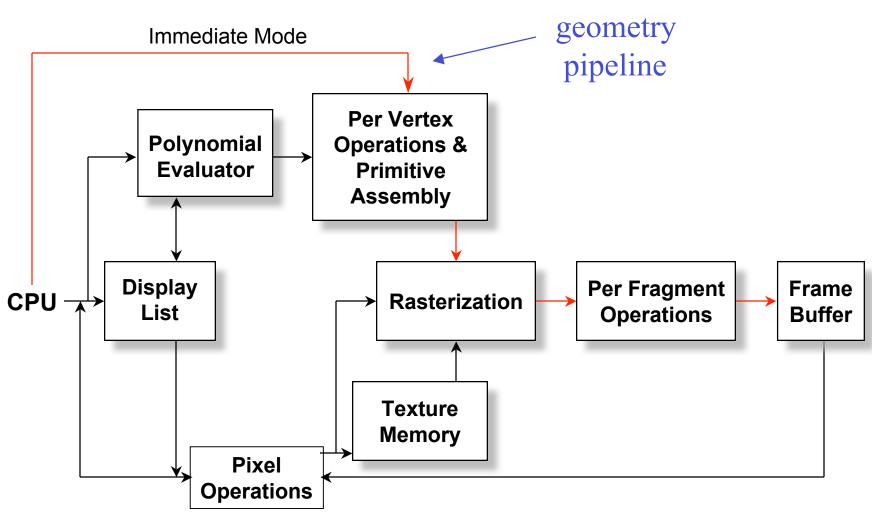

Angel: Interactive Computer Graphics 4E © Addison-Wesley 2005

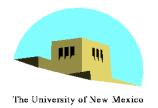

### **OpenGL Functions**

- Primitives
  - Points
  - Line Segments
  - Polygons
- Attributes
- Transformations
  - Viewing
  - Modeling
- Control (GLUT)
- Input (GLUT)
- Query

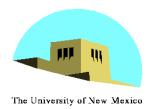

#### **OpenGL State**

- OpenGL is a state machine
- OpenGL functions are of two types
  - Primitive generating
    - Can cause output if primitive is visible
    - How vertices are processed and appearance of primitive are controlled by the state
  - State changing
    - Transformation functions
    - Attribute functions

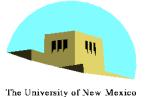

#### **Lack of Object Orientation**

- OpenGL is not object oriented so that there are multiple functions for a given logical function
  - -glVertex3f
  - -glVertex2i
  - -glVertex3dv
- Underlying storage mode is the same
- Easy to create overloaded functions in C++ but issue is efficiency

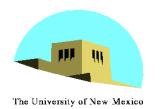

# **OpenGL** function format

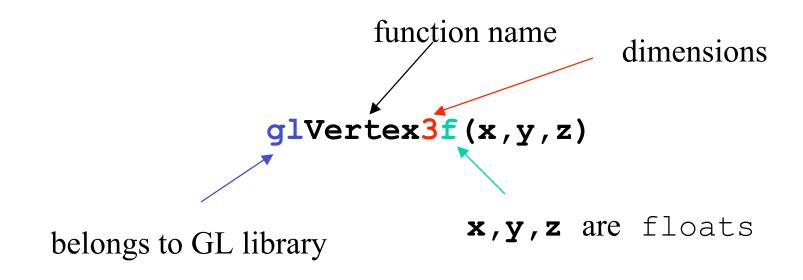

glVertex3fv(p)

p is a pointer to an array

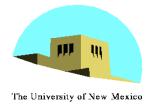

#### **OpenGL** #defines

- Most constants are defined in the include files gl.h, glu.h and glut.h
  - Note #include <GL/glut.h> should automatically include the others
  - Examples
  - -glBegin(GL\_POLYGON)
  - -glClear(GL\_COLOR\_BUFFER\_BIT)
- include files also define OpenGL data types: GLfloat, GLdouble,....

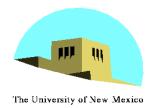

# **A Simple Program**

#### Generate a square on a solid background

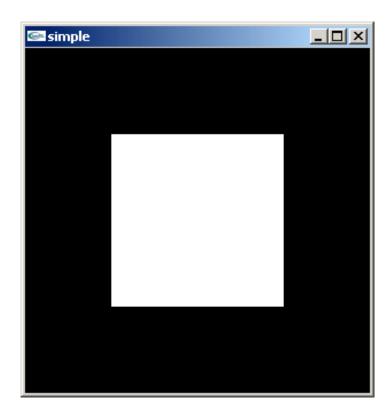

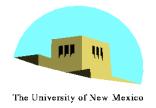

#### simple.c

```
#include <GL/glut.h>
void mydisplay() {
     glClear(GL COLOR BUFFER BIT);
      glBegin(GL POLYGON);
            glVertex2f(-0.5, -0.5);
            glVertex2f(-0.5, 0.5);
            glVertex2f(0.5, 0.5);
            glVertex2f(0.5, -0.5);
      glEnd();
      glFlush();
int main(int argc, char** argv) {
      glutCreateWindow("simple");
      glutDisplayFunc(mydisplay);
      glutMainLoop();
```

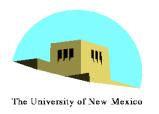

#### **Event Loop**

- Note that the program defines a display callback function named mydisplay
  - Every glut program must have a display callback
  - The display callback is executed whenever OpenGL decides the display must be refreshed, for example when the window is opened
  - The main function ends with the program entering an event loop

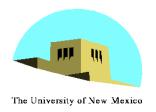

#### **Defaults**

- •simple.c is too simple
- Makes heavy use of state variable default values for
  - Viewing
  - Colors
  - Window parameters
- Next version will make the defaults more explicit

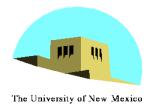

#### **Notes on compilation**

- See website and ftp for examples
- Unix/linux
  - Include files usually in .../include/GL
  - Compile with -Iglut -Iglu -Igl loader flags
  - May have to add -L flag for X libraries
  - Mesa implementation included with most linux distributions
  - Check web for latest versions of Mesa and glut

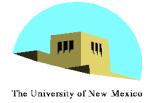

#### **Compilation on Windows**

#### Visual C++

- Get glut.h, glut32.lib and glut32.dll from web
- Create a console application
- Add opengl32.lib, glut32.lib, glut32.lib to project settings (under link tab)
- Borland C similar
- Cygwin (linux under Windows)
  - Can use gcc and similar makefile to linux
  - Use -lopengl32 -lglu32 -lglut32 flags